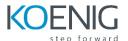

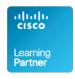

## **ACUCM - Administering Cisco Unified Communications Manager 11.x**

## 1. Introduction to IP Telephony

## **Lesson 1: Exploring IP Telephony**

- Traditional Voice versus IP Telephony
- Clustering Overview
- Intra-cluster Communications
- Cisco Unified Communications Manager Clusters
- Clustering Options
- Platform Requirements

## **Lesson 2: Describing Deployment Models**

- Single-Site Deployment
- Centralized Call-Processing Deployment
- Distributed Call-Processing Deployment
- Distributed Single-Cluster Call-Processing Deployment
- Hybrid Call-Processing Deployment
- New Advanced Multicluster Options

## **Lesson 3: Understanding Advanced Multisite Features**

- Need for CAC
- Deploying AAR
- Survivable Remote Site Telephony
- SRST Failover

### 2. Installation of Cisco Unified Communication Manager

#### **Lesson 1: Installation of CUCM**

- Defining the hardware specifications.
- Defining installation file.
- Defining username and password for admin account.
- Defining network settings.

#### **Lesson 2: Formation of Cluster**

- Installation of CUCM-PUBLISHER.
- Installation of CUCM-SUBSCRIBER.
- Installation of Secondary SUBSCRIBER.

## 3. Defining the Basic Configuration

### **Lesson 1: Logging In to Cisco Unified Communications Manager**

- Logging In to Cisco Unified CM Administration and Cisco Unified Serviceability
- Logging In to Cisco Unified Operating System Administration and the DRS

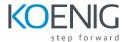

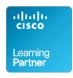

- Navigation Menu
- Command-Line Interface

## **Lesson 2: Examining Basic Server Configuration**

- Server Configuration—Eliminating DNS Reliance
- Configuring Enterprise Parameters

## **Lesson 3: Describing Multilevel Administration**

- Configuring Multilevel Administration
- Creating End Users
- Creating Roles
- Creating User Groups
- Assigning Users to User Groups

## **Lesson 4: Configuring DRS Backup and Restore Procedures**

- DRS Backup Procedures
- DRS Restore Procedures

#### 4. User Administration

## **Lesson 1: Understanding User Configuration**

- Understanding User Management
- Configuring Users

## **Lesson 2: Using the User Web Pages**

- Understanding the User Web Pages
- Using the User Web Pages

## 5. Exploring Phone Registration and Cisco Unified IP Phones

### **Lesson 1: Configuring System Parameters**

- Cisco Unified CM Configuration
- Cisco Unified Communications Manager Group Configuration
- Phone NTP Configuration
- Date/Time Group
- Codecs and Regions
- Location Configuration
- Device Pool Configuration
- DHCP Service Configuration
- Device Defaults Configuration
- Clusterwide Parameters
- Licensing

### **Lesson 2: Supporting Cisco Unified IP Phones**

- Cisco Unified IP Phones Overview
- Specialized Cisco Unified IP 7900 Series Phones
- Phone Button Templates
- Softkey Templates

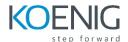

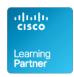

## **Lesson 3: Exploring Phone Registration and IP Phone Communications**

- Cisco Unified IP Phone Registration
- Cisco Unified IP Phone Configuration

## Lesson 4: Utilizing the Bulk Administration Tool (BAT)

- Overview of Cisco Unified Communications Manager BAT
- Cisco Unified Communications Manager TAPS

### 6. Basic Route Plan Configuration

### **Lesson 1: Implementing Dial Plan Connectivity**

- Organizational Dial Plan
- Trunks
- Gateways

## **Lesson 2: Creating Route Plans**

- Dial Plan Overview
- Route Pattern Overview
- Digit Collection
- Call Routing

## 7. Route Filters and Digit Manipulation

# **Lesson 1: Configuring Translation Patterns and Route Filters**

- Translation Patterns
- The 9.@ Pattern
- Route Filters

## **Lesson 2: Implementing Digit Manipulation**

- Discard Digits Instruction
- Transformation Masks
- Route Plan Report

#### 8. Class of Control

## **Lesson 1: Defining Class of Control**

- Overview of Class of Control
- Partitions
- CSS Configuration
- PLAR Application

# **Lesson 2: Using Class of Control Features**

- Call Restriction
- Time of Day Routing
- Traditional vs. Line/Device Approach

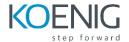

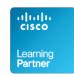

## 9. Understanding Media Resources

## **Lesson 1: Defining Media Resources**

- Overview of Media Resources
- Conference Bridge
- Media Termination Points
- Transcoder
- Music on Hold
- Annunciator

# **Lesson 2: Exploring Media Resource Management**

- MRG Management
- Configuring MRGs
- Configuring MRGLs

### 10. Features and Services

## **Lesson 1: Describing Basic Features**

- Call Park
- Call Pickup
- Cisco Call Back
- Shared Lines with Barge and Privacy
- Conference Now

## **Lesson 2: Exploring Hunt Groups**

- Hunt Group Overview
- Line Group Configuration
- Hunt List Configuration
- Hunt Pilot Configuration
- Final Forwarding

# **Lesson 3: Describing Phone Services**

- Cisco IP Phone Services
- Cisco Phone Services Configuration